## **Stop Motion Studio Functions**

## Capture your footage.

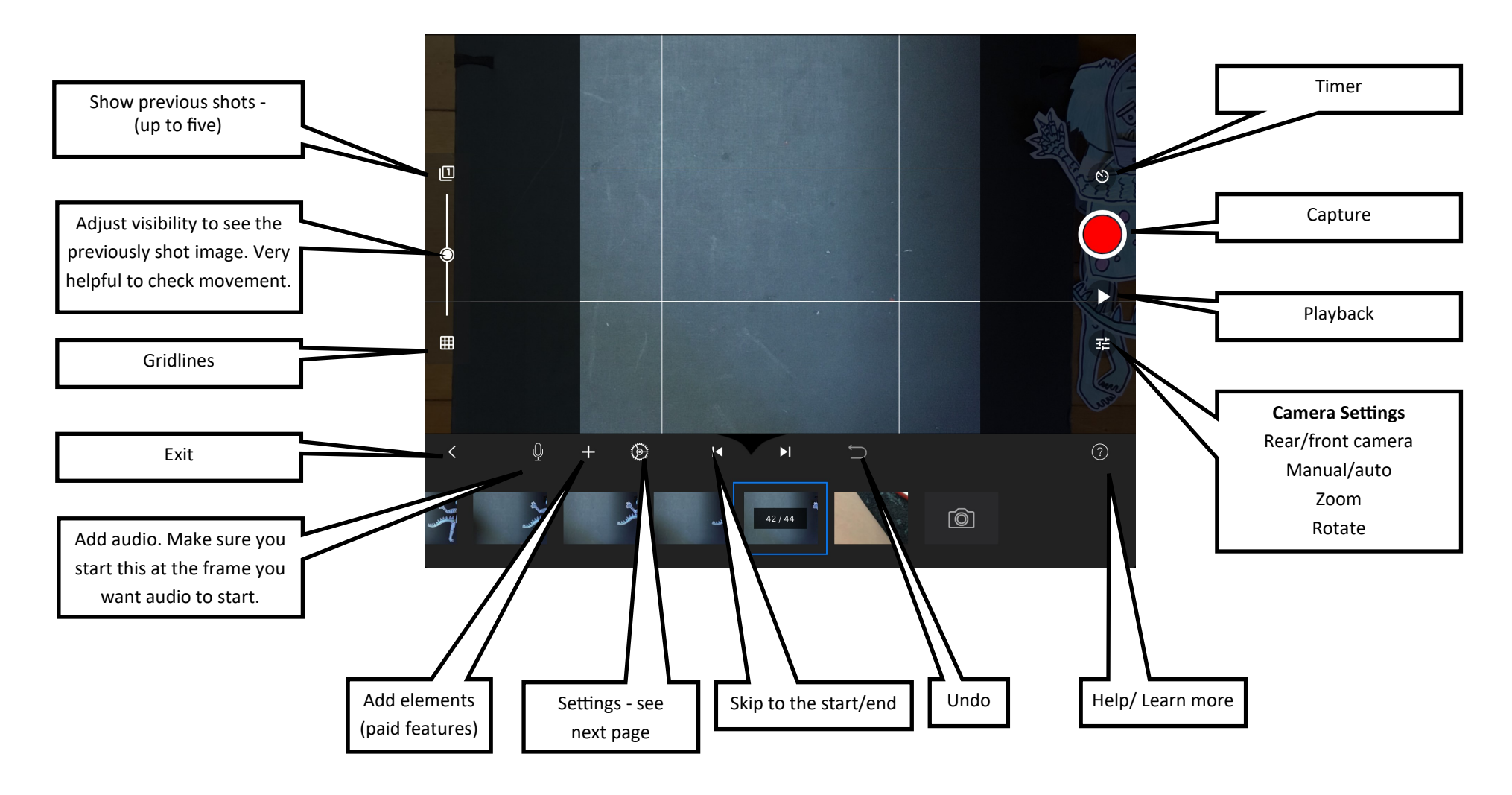

© 2020 Ipswich District Teacher – Librarian Network · Curious Creatures, Wild Minds

## Film and Capture Settings

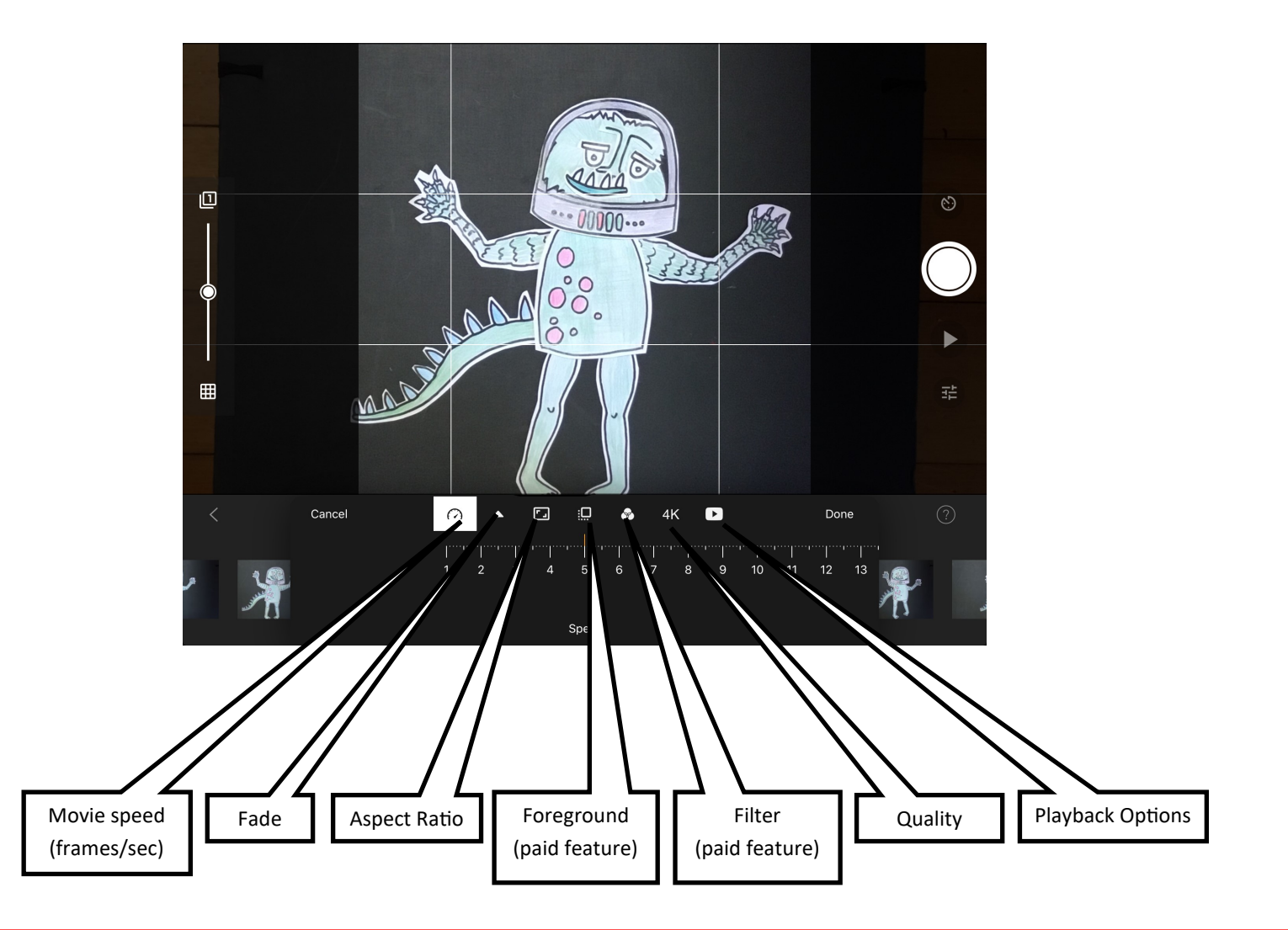

© 2020 Ipswich District Teacher – Librarian Network · Curious Creatures, Wild Minds

## Edit - click the image frame to access

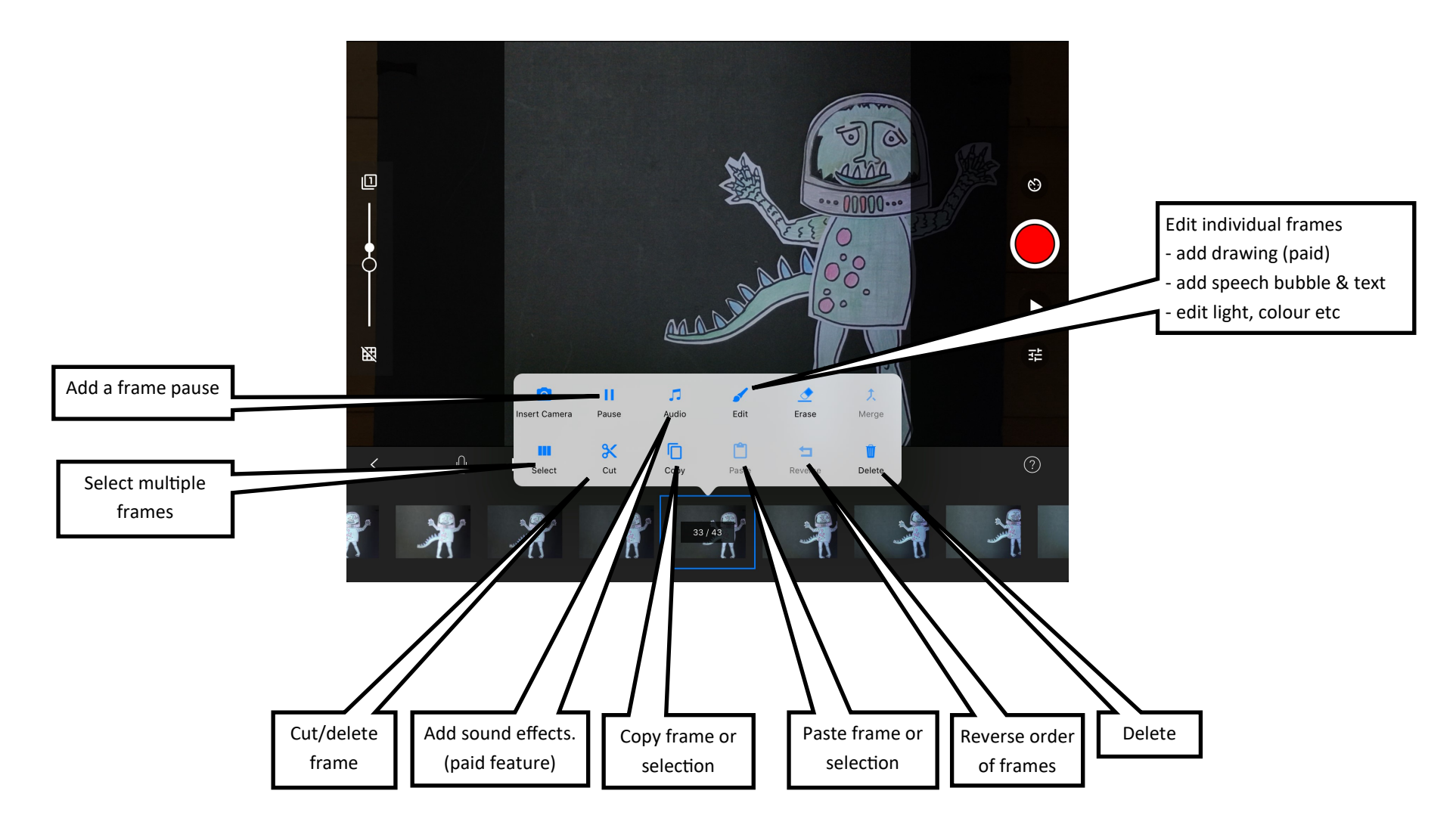

© 2020 Ipswich District Teacher – Librarian Network · Curious Creatures, Wild Minds